## **DAFTAR ISI**

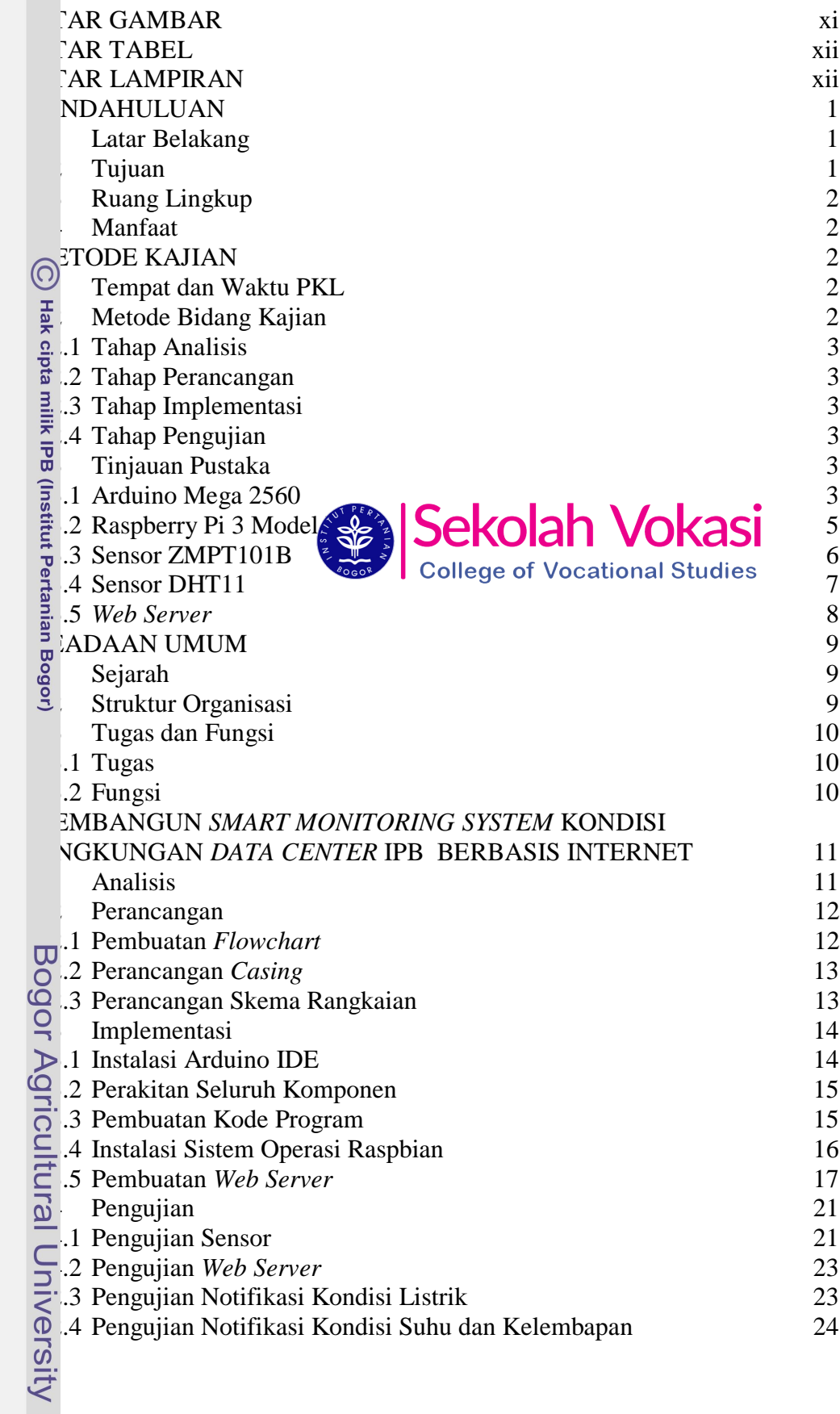

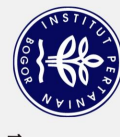

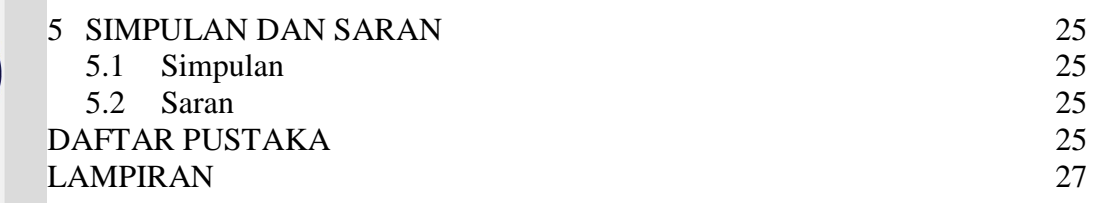

## **DAFTAR GAMBAR**

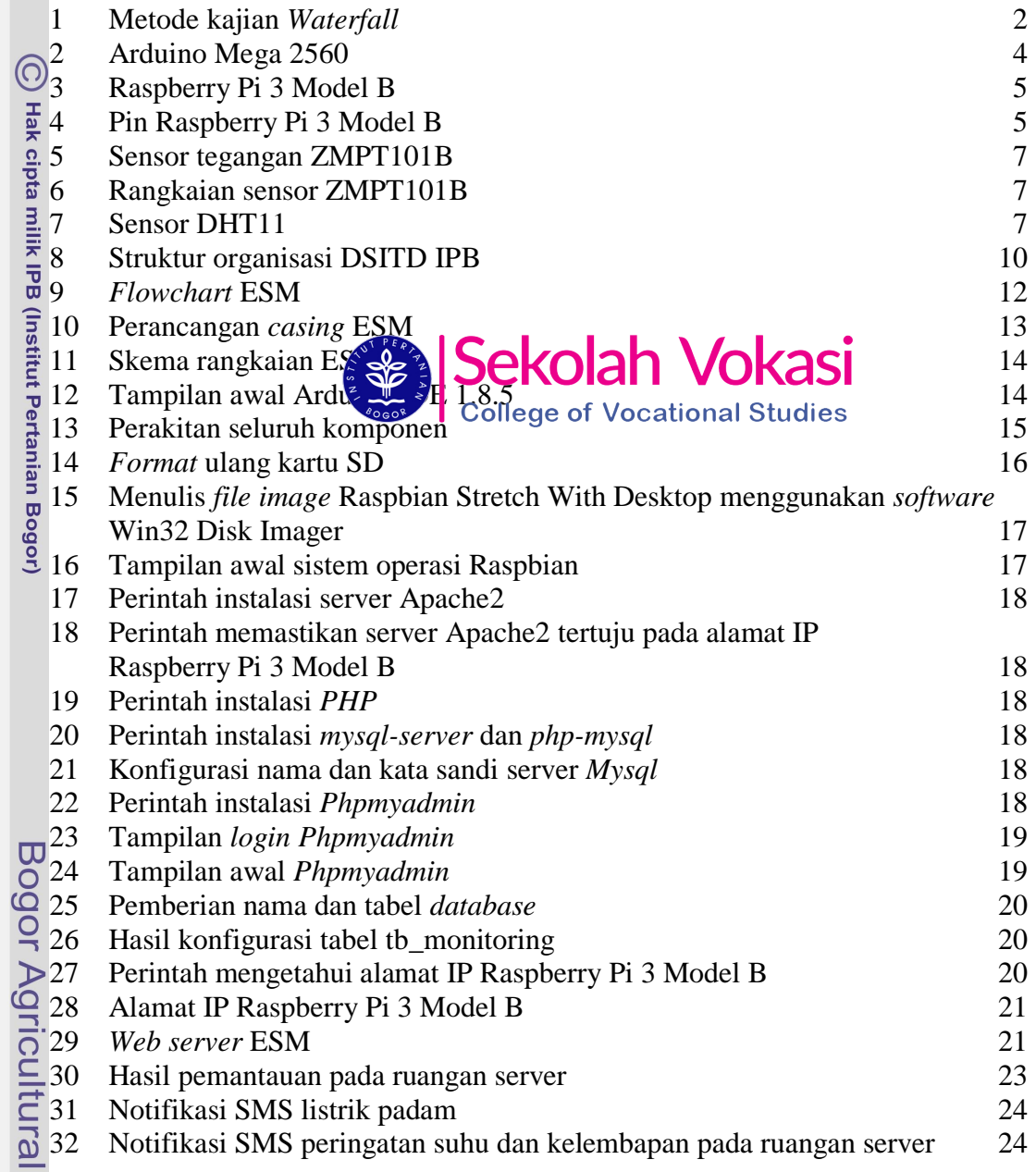

a. Pengutipan hanya untuk kepentingan pendidikan, penelitian, penulisan karya ilmiah, penyusunan laporan, penulisan kritik atau tinjauan suatu masalah.<br>b. Pengutipan tidak merugikan kepentingan yang wajar IPB.

University

2. Dilarang mengumumkan dan memperbanyak sebagian atau seluruh karya tulis ini dalam bentuk apapun tanpa izin IPB.

## **DAFTAR TABEL**

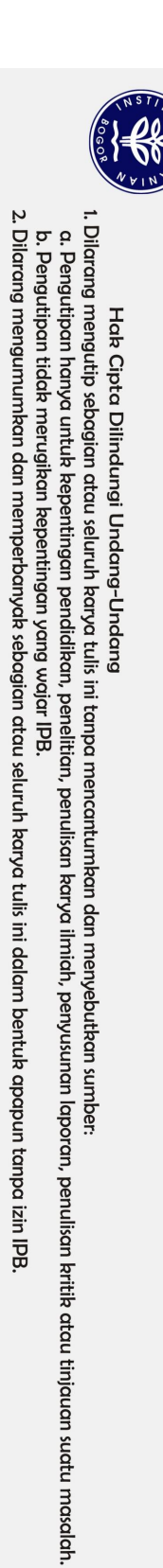

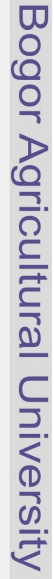

 $\overline{\phantom{a}}$ 

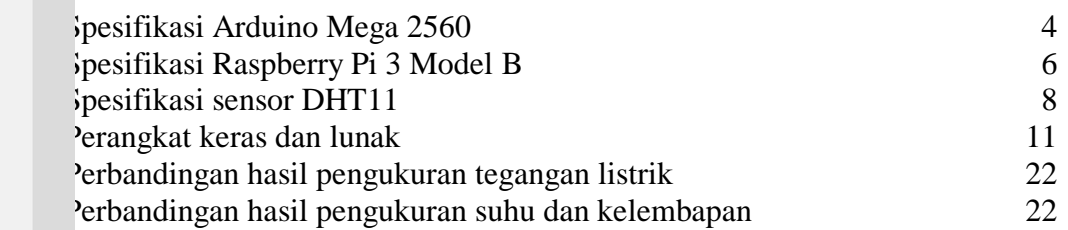

## **DAFTAR LAMPIRAN**

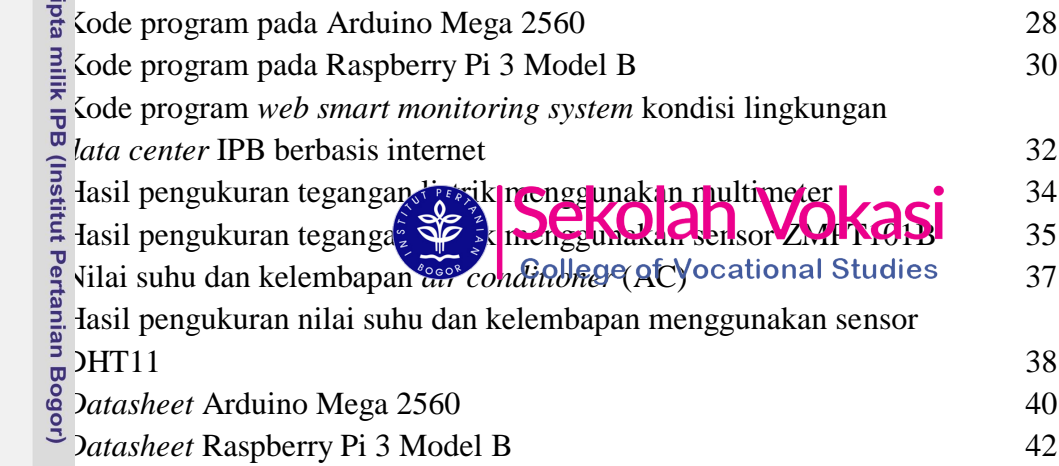